**AutoCAD Crack Keygen Descarga gratis 2022**

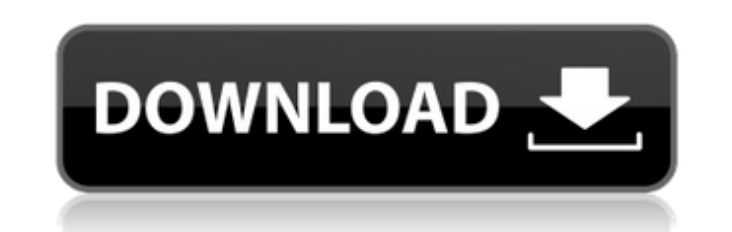

.NET y Windows Runtime Apps serán una nueva tecnología para los desarrolladores de Windows. Tienen un nuevo modelo de desarrollo y un entorno de destino que difiere del modelo tradicional de desarrollo de escritorio. Para obtener más información sobre esta nueva plataforma, consulte nuestra ruta de aprendizaje para desarrolladores de Windows 10 y .NET. Autodesk® Design Reviewer® es una aplicación comercial de revisión de CAD para Windows. Su propósito es proporcionar una experiencia más versátil y de mayor fidelidad para arquitectos, ingenieros y diseñadores de interiores que utilizan AutoCAD. Design Reviewer se puede utilizar para: - Editar planos, secciones, alzados y secciones hacia adentro y hacia afuera. - Ver y almacenar referencias desde una base de datos para su reutilización. - Realizar mediciones 3D básicas. - Vista previa de proyectos para realizar cambios. - Exportar y abrir archivos en AutoCAD. Autodesk® AutoCAD® es una aplicación de escritorio para Windows diseñada para dibujo y diseño CAD en 2D y 3D. La aplicación ofrece una variedad de herramientas de dibujo y modelado e incluye potentes herramientas de modelado 2D y 3D y de dibujo 2D avanzadas. AutoCAD puede importar y exportar archivos DXF, DWG y DWF, y puede renderizar imágenes para impresión 2D, con soporte para Windows Ink. Para leer las notas de la versión más reciente de AutoCAD, consulte el historial de versiones. Las notas de la versión enumeran una serie de nuevas características y mejoras para las siguientes versiones de AutoCAD. Actualizaciones de versión - 2013.2 Versión principal - 2013.2 - 2013.2 Nuevas funciones: la siguiente lista es un resumen de las nuevas funciones de AutoCAD 2013.2 - La siguiente lista es un resumen de las nuevas funciones de AutoCAD 2013.2 Mejoras - La siguiente lista es un resumen de las mejoras de AutoCAD 2013.2 - La siguiente lista es un resumen de las mejoras de AutoCAD 2013.2 Problemas conocidos - La siguiente lista es un resumen de los problemas conocidos de AutoCAD 2013.2 - La siguiente lista es un resumen de los problemas conocidos del Apéndice de AutoCAD 2013.2 - Hay varios recursos disponibles además de las notas de la versión y la documentación de AutoCAD 2013.2. Los siguientes recursos no están incluidos en la documentación de AutoCAD 2013.2 pero están disponibles en la página del producto para AutoCAD 2013.2. Apéndice: hay varios recursos disponibles además de las notas de la versión y la documentación de AutoCAD 2013.2. Apéndice - Se encuentran varios recursos

**AutoCAD**

LISP visual 3D Visual LISP es un lenguaje de programación visual que se ha integrado en AutoCAD desde la versión 11.2. Con Visual LISP, un dialecto de LISP, los programadores pueden programar objetos, crear dibujos o crear efectos visuales personalizados sin escribir código. Visual LISP combina un lenguaje de programación tradicional (LISP) con una interfaz que es una mezcla de muchas otras características de AutoCAD. Visual LISP se basa en el lenguaje de programación MIT Lisp y su interfaz de programación visual fue diseñada para facilitar la programación sin escribir el código. Visual LISP está disponible en AutoCAD 2012, AutoCAD 2013, AutoCAD 2014 y AutoCAD 2016. Visual LISP permite a los programadores crear dibujos o dibujar objetos (Objetos), o usar un lenguaje de programación para manipular objetos (Comandos), como seleccionar, hacer clic, mover o escalar y rotar. La ventaja de usar Visual LISP es que un usuario puede crear objetos sin

conocimientos previos de programación. Por ejemplo, un usuario puede crear un círculo con un clic del mouse y un radio definido por el usuario. Con AutoLISP, la capacidad de programar para AutoCAD se amplió no solo a los dibujos de AutoCAD, sino también a toda la aplicación de AutoCAD. Esto ha permitido a los programadores programar nuevos objetos, métodos y funciones en AutoCAD. La programación LISP puede basarse en dos paradigmas: un modelo imperativo que construye un documento utilizando una serie de comandos o un modelo orientado a objetos que define un objeto con sus diversas propiedades y operaciones. Los comandos LISP suelen estar anidados y luego se conectan entre sí mediante la sintaxis externa de Lisp. El uso de este tipo de anidamiento es uno de los puntos fuertes de Visual LISP. Los comandos básicos se pueden ejecutar a través de una serie de llamadas anidadas en el mismo orden en que fueron llamadas. Esto permite al usuario cambiar y crear dibujos rápida y fácilmente. En Visual LISP no hay líneas, las líneas se definen como objetos. Los únicos elementos que puede tener una línea son los puntos inicial y final. La programación Visual LISP se realiza creando objetos y luego usando el lenguaje de programación para controlar ese objeto. En Visual LISP, los objetos tienen propiedades, métodos y atributos especiales. Por ejemplo, el objeto LINE tiene una propiedad llamada LINE.START que define el punto inicial de una línea. Una nueva línea con 27c346ba05

Cree una nueva forma utilizando las formas estándar. Ve al menú. Seleccione Geometría > Crear. Seleccione Crear vértices a partir de forma 3D. Introduzca un número para el número de vértices.

**?Que hay de nuevo en el?**

Se agregó una nueva función a la integración de Inkscape. Hay un complemento de Inkscape que le permite editar la mayoría de los objetos de un gráfico vectorial importado en su dibujo. Por ejemplo, si importa un PDF de un gráfico 2D, puede editar el gráfico importado. Para hacer esto, arrastre el archivo a la ventana de Inkscape o abra un archivo de Inkscape existente. (vídeo: 2:40 min.) Reubicación automática de objetos trazados y acotados: Reubicación automática de objetos trazados y acotados en el dibujo a medida que se edita el dibujo. La nueva herramienta de reubicación basada en movimiento sigue el cursor de edición activo cuando mueve y cambia el tamaño de los objetos. La reubicación automática crea el equivalente de un objeto de dimensión. (vídeo: 1:33 min.) Se corrigieron errores en los dibujos de líneas de productos existentes: Cuando se agrega una nueva línea de productos a un dibujo existente, el dibujo existente se comprueba en busca de dimensiones obsoletas. Si las dimensiones están desactualizadas, el dibujo se actualiza. Ahora, el proceso de conversión se completa más rápidamente. (vídeo: 1:15 min.) Se eliminó la vista de las tablas de compensación al editar bloques: La tabla de compensación ahora se muestra en la ventana de dibujo solo cuando la tabla de compensación se usa para el dibujo seleccionado. Reemplazó las barras de herramientas flotantes: La barra de herramientas flotante ahora se muestra solo en la pantalla de dibujo. El menú contextual de la lista de detalles ahora se muestra solo en la pantalla de dibujo: La lista de todos los dibujos abiertos, similar a la lista de dibujos, ahora se muestra solo en la pantalla de dibujo. Las dimensiones hechas en múltiples ventanas gráficas se alinean con las dimensiones en la misma ventana gráfica: Cuando ve las dimensiones en una ventana gráfica diferente a aquella en la que creó las dimensiones, las dimensiones en diferentes ventanas gráficas ahora se alinean automáticamente con la nueva ventana gráfica. (vídeo: 2:06 min.) Se agregó la capacidad de desactivar la ayuda y la información sobre herramientas en la ventana de dibujo: La ayuda y la información sobre herramientas en la ventana de dibujo ahora se muestran solo cuando habilita la ventana de dibujo. (vídeo: 3:53 min.) Se agregó la capacidad de acercar y alejar usando el panel táctil o la rueda de un mouse: Ahora se muestra un nuevo control de zoom en la ventana de dibujo. Ahora puede acercar y alejar la ventana de dibujo desplazando el cursor con el trackpad o la rueda del mouse.

(vídeo: 1:05 min.) Mostrar una barra de progreso en la ventana de dibujo: A

[https://rbtechfs.com/wp-content/uploads/2022/06/Autodesk\\_AutoCAD\\_Crack.pdf](https://rbtechfs.com/wp-content/uploads/2022/06/Autodesk_AutoCAD_Crack.pdf) <http://tuscomprascondescuento.com/?p=36220> [https://www.yesinformation.com/cuftulti/2022/06/Autodesk\\_AutoCAD\\_\\_Crack\\_Torrente\\_Descargar\\_Mas\\_reciente\\_2022.pdf](https://www.yesinformation.com/cuftulti/2022/06/Autodesk_AutoCAD__Crack_Torrente_Descargar_Mas_reciente_2022.pdf) <https://theblinkapp.com/autocad-crack-18/> <https://engenhariaambiental.ufes.br/en/system/files/webform/laurpeke188.pdf> <https://dubaiandmore.com/wp-content/uploads/2022/06/darhela.pdf> [https://www.frankelstaffing.com/sites/default/files/webform/autocad\\_0.pdf](https://www.frankelstaffing.com/sites/default/files/webform/autocad_0.pdf) <https://www.15heures.com/vintage/p/81691> [https://5camper.com/wp-content/uploads/2022/06/Autodesk\\_AutoCAD\\_\\_Crack\\_\\_\\_Codigo\\_de\\_registro\\_gratuito.pdf](https://5camper.com/wp-content/uploads/2022/06/Autodesk_AutoCAD__Crack___Codigo_de_registro_gratuito.pdf) [https://www.reperiohumancapital.com/system/files/webform/AutoCAD\\_484.pdf](https://www.reperiohumancapital.com/system/files/webform/AutoCAD_484.pdf) <https://sanditcorp.com/blog/index.php?entryid=2592> <http://jasminwinter.com/autodesk-autocad-crack-con-llave-descarga-gratis-mac-win-2022/> <http://www.cromwellct.com/sites/g/files/vyhlif2976/f/uploads/20160930142853642.pdf> <https://rajasthantilecontractors.com/wp-content/uploads/2022/06/fallpap.pdf> <https://onlinenews.store/autodesk-autocad-24-2-crack-pc-windows-mas-reciente-2022/شوبز/> <http://yotop.ru/wp-content/uploads/2022/06/AutoCAD-124.pdf> [https://www.authentic.com.mm/system/files/webform/AutoCAD\\_5.pdf](https://www.authentic.com.mm/system/files/webform/AutoCAD_5.pdf) <https://elmistico.org/wp-content/uploads/2022/06/halkern.pdf> http://sourceofhealth.net/wp-content/uploads/2022/06/AutoCAD Version\_completa\_de\_Keygen\_X64\_finales\_de\_2022.pdf [http://bimassesement.com/system/files/webform/bim\\_handbooks/AutoCAD\\_0.pdf](http://bimassesement.com/system/files/webform/bim_handbooks/AutoCAD_0.pdf)

Los requisitos mínimos del sistema son los siguientes. CPU: Intel® Core™ i5-4590 CPU Intel® Core™ i5-4590 y caché de CPU: 3,0 GHz RAM: 4GB Intel® Core™ i5-4590 CPU Intel® Core™ i5-4590 y caché de CPU: 3,0 GHz RAM: 4 GB Gráficos: NVIDIA GeForce GTX 670/AMD Radeon R9 290 Procesador de gráficos y RAM de video: 1 GB NVIDIA GeForce GTX 670/AMD Radeon R